# **NetIQ Identity Console 1.3 informacje o wydaniu**

Maj 2021 r.

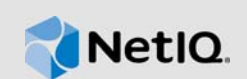

NetIQ Identity Console 1.3 zawiera nowe funkcje oraz rozwiązania kilku występujących wcześniej problemów. Wiele z tych ulepszeń wprowadzono w odpowiedzi na sugestie naszych klientów. Dziękujemy za poświęcony czas i przekazane informacje. Liczymy na dalszą pomoc w dostosowywaniu naszych produktów do wymagań użytkowników.

Więcej informacji na temat tego wydania oraz najnowszy dokument Informacje o wydaniu można znaleźć w witrynie [z dokumentacją do programu Identity Console](https://www.netiq.com/documentation/identity-console/) w sieci Web. Ten produkt można pobrać z witryny [pobierania firmy NetIQ](https://dl.netiq.com/index.jsp) w sieci Web.

- [Sekcja 1, "Nowości" na stronie 1](#page-0-0)
- [Sekcja 2, "Instalowanie lub uaktualnianie" na stronie 4](#page-3-0)
- [Sekcja 3, "Obsługiwane ścieżki uaktualniania" na stronie 5](#page-4-0)
- [Sekcja 4, "Znane problemy" na stronie 5](#page-4-1)
- [Sekcja 5, "Informacje prawne" na stronie 7](#page-6-0)

## <span id="page-0-0"></span>**1 Nowości**

To wydanie Identity Console 1.3 zapewnia następujące kluczowe funkcje:

- [Sekcja 1.1, "Obsługa nowych systemów operacyjnych" na stronie 1](#page-0-1)
- [Sekcja 1.2, "Obsługiwane przeglądarki" na stronie 1](#page-0-2)
- [Sekcja 1.3, "Nowe funkcje" na stronie 2](#page-1-0)
- [Sekcja 1.4, "Funkcje nieobsługiwane w Identity Console" na stronie 4](#page-3-1)
- [Sekcja 1.5, "Wymagania systemowe" na stronie 4](#page-3-2)

## <span id="page-0-1"></span>**1.1 Obsługa nowych systemów operacyjnych**

W tym wydaniu dodano obsługę następujących systemów operacyjnych dla instalacji autonomicznej:

- SUSE Linux Enterprise Server (SLES) 12 SP1, SP2, SP3, SP4 i SP5
- SUSE Linux Enterprise Server (SLES) 15 SP1 i SP2
- $\bullet$  Red Hat Enterprise Linux (RHEL) 7.8, 7.9, 8.0, 8.1, 8.2 i 8.3
- OpenSUSE 15.1 i 15.2

## <span id="page-0-2"></span>**1.2 Obsługiwane przeglądarki**

W tym wydaniu dodano obsługę następujących przeglądarek:

- Najnowsza wersja przeglądarki Google Chrome
- Najnowsza wersja przeglądarki Mozilla Firefox
- Najnowsza wersja przeglądarki Microsoft Internet Edge

## <span id="page-1-0"></span>**1.3 Nowe funkcje**

To wydanie wprowadza następujące nowe funkcje:

- Sekcja 1.3.1, "Obsługa instalacji oprogramowania Identity Console w wersji autonomicznej (bez [Dockera\)" na stronie 2](#page-1-1)
- [Sekcja 1.3.2, "Obsługa dodawania wielu serwerów dla programów obsługi Identity Manager" na](#page-1-2)  [stronie 2](#page-1-2)
- [Sekcja 1.3.3, "Obsługa zarządzania właściwościami programów obsługi i zestawów programów](#page-1-3)  [obsługi Identity Manager" na stronie 2](#page-1-3)
- [Sekcja 1.3.4, "Obsługa monitorowania statystyk zestawu programów obsługi" na stronie 3](#page-2-0)
- [Sekcja 1.3.5, "Obsługa badania obiektów programu Identity Manager" na stronie 3](#page-2-1)
- [Sekcja 1.3.6, "Obsługa wyświetlania przepływu danych wszystkich sterowników" na stronie 3](#page-2-2)
- [Sekcja 1.3.7, "Obsługa zarządzania odbiorcami uwierzytelnienia" na stronie 3](#page-2-3)
- [Sekcja 1.3.8, "Obsługa zarządzania zleceniami pracy" na stronie 3](#page-2-4)
- [Sekcja 1.3.9, "Obsługa zarządzania stanem i synchronizacją haseł" na stronie 3](#page-2-5)
- [Sekcja 1.3.10, "Obsługa zarządzania bibliotekami" na stronie 3](#page-2-6)
- [Sekcja 1.3.11, "Obsługa zarządzania certyfikatami" na stronie 3](#page-2-7)
- [Sekcja 1.3.12, "Obsługa zarządzania grupami SNMP" na stronie 4](#page-3-3)

### <span id="page-1-1"></span>**1.3.1 Obsługa instalacji oprogramowania Identity Console w wersji autonomicznej (bez Dockera)**

Oprogramowanie Identity Console można teraz zainstalować niezależnie, bez środowiska Dockera. Aby uzyskać więcej informacji, zobacz Wdrażanie oprogramowania Identity Console w wersji autonomicznej (bez Dockera) w *Podręczniku instalacji Identity Console*.

#### <span id="page-1-2"></span>**1.3.2 Obsługa dodawania wielu serwerów dla programów obsługi Identity Manager**

Ta wersja oprogramowania Identity Console umożliwia dodawanie lub usuwanie wielu serwerów dla programów obsługi i zestawów programów obsługi. Aby uzyskać więcej informacji, zobacz Dodawanie lub usuwanie serwerów w *Podręczniku administracji Identity Console*.

### <span id="page-1-3"></span>**1.3.3 Obsługa zarządzania właściwościami programów obsługi i zestawów programów obsługi Identity Manager**

W tej wersji oprogramowania Identity Console dodano obsługę zarządzania właściwościami programów obsługi i zestawów programów obsługi Identity Manager. Przy użyciu portalu Identity Console można wykonywać kilka zadań, takich jak ustawianie parametrów oraz konfiguracji programu obsługi i zestawów programów obsługi, konfigurowanie poziomów śledzenia i poziomu dziennika itp. Aby uzyskać więcej informacji na temat nowych możliwości, zobacz Zarządzanie właściwościami zestawu programów obsługi i Zarządzanie właściwościami programów obsługi w *Podręczniku administracji Identity Console*.

#### <span id="page-2-0"></span>**1.3.4 Obsługa monitorowania statystyk zestawu programów obsługi**

W tym wydaniu oprogramowania Identity Console wprowadzono możliwość monitorowania różnych statystyk dotyczących programu obsługi lub całego zestawu programów obsługi. Statystyki obejmują rozmiar pliku pamięci podręcznej, rozmiar nieprzetworzonych transakcji oraz najstarsze i najnowsze transakcje itp. Aby uzyskać więcej informacji, zobacz Zarządzanie statystykami zestawu programów obsługi w *Podręczniku administracji Identity Console*.

#### <span id="page-2-1"></span>**1.3.5 Obsługa badania obiektów programu Identity Manager**

W tej wersji oprogramowania Identity Console wprowadzono możliwość przeglądania szczegółowych informacji o udziale obiektu w relacjach programu Identity Manager. Relacje te obejmują połączone systemy skojarzone z programem obsługi. Aby uzyskać więcej informacji, zobacz Badanie obiektów programu Identity Manager w *Podręczniku administracji Identity Console*.

#### <span id="page-2-2"></span>**1.3.6 Obsługa wyświetlania przepływu danych wszystkich sterowników**

W tej wersji oprogramowania Identity Console wprowadzono możliwość wyświetlania przepływu danych kanałów wydawcy i subskrybenta dla wszystkich programów obsługi w pojedynczym widoku. Aby uzyskać więcej informacji, zobacz Zarządzanie przepływem danych w *Podręczniku administracji Identity Console*.

#### <span id="page-2-3"></span>**1.3.7 Obsługa zarządzania odbiorcami uwierzytelnienia**

Ta wersja oprogramowania Identity Console zapewnia możliwość zarządzania obiektami, które zawierają odwołania do uwierzytelnienia. Aby uzyskać więcej informacji, zobacz Zarządzanie odbiorcami uwierzytelnienia w *Podręczniku administracji Identity Console*.

#### <span id="page-2-4"></span>**1.3.8 Obsługa zarządzania zleceniami pracy**

Ta wersja oprogramowania Identity Console zapewnia możliwość tworzenia, usuwania i filtrowania różnych zleceń pracy wygenerowanych przez programy obsługi. Aby uzyskać więcej informacji, zobacz Zarządzanie zleceniami pracy w *Podręczniku administracji Identity Console*.

#### <span id="page-2-5"></span>**1.3.9 Obsługa zarządzania stanem i synchronizacją haseł**

Przy użyciu tej wersji oprogramowania Identity Console można sprawdzać stan synchronizacji haseł i weryfikować ustawienia synchronizacji haseł. Aby uzyskać więcej informacji, zobacz Zarządzanie stanem i synchronizacją haseł w *Podręczniku administracji Identity Console*.

#### <span id="page-2-6"></span>**1.3.10 Obsługa zarządzania bibliotekami**

Przy użyciu tej wersji oprogramowania Identity Console można zarządzać obiektami bibliotek, w których są przechowywane liczne założenia i inne zasoby współdzielone przez programy obsługi. Aby uzyskać więcej informacji, zobacz Zarządzanie bibliotekami w *Podręczniku administracji Identity Console*.

#### <span id="page-2-7"></span>**1.3.11 Obsługa zarządzania certyfikatami**

Przy użyciu tej wersji oprogramowania Identity Console można zarządzać certyfikatami użytkownika i certyfikatami serwera. Usługi te umożliwiają ochronę poufnych transmisji danych w publicznych kanałach komunikacyjnych, takich jak Internet. Aby uzyskać więcej informacji, zobacz Zarządzanie certyfikatami w *Podręczniku administracji Identity Console*.

### <span id="page-3-3"></span>**1.3.12 Obsługa zarządzania grupami SNMP**

Przy użyciu tej wersji oprogramowania Identity Console można tworzyć, modyfikować i usuwać różne obiekty grup SNMP. Aby uzyskać więcej informacji, zobacz Zarządzanie obiektami grupy SNMP w *Podręczniku administracji Identity Console*.

## <span id="page-3-1"></span>**1.4 Funkcje nieobsługiwane w Identity Console**

W tej części wymieniono funkcje, które nie są obsługiwane w tej wersji oprogramowania Identity Console, ale są obsługiwane w programach iManager i Identity Designer.

Następujące funkcje nie są obsługiwane w oprogramowaniu Identity Console:

- Zaopatrywanie poświadczeń
- Założenia dostawcy ID

Następujące funkcje nie są obecnie obsługiwane w oprogramowaniu Identity Console i można do nich uzyskać dostęp za pośrednictwem programów Identity Applications i Identity Designer:

- Żądania zaopatrywania
- Przepływy pracy
- Zadania uwierzytelnień opartych na rolach
- Kreator certyfikatu programu obsługi eDirectory do eDirectory
- Importowanie/eksportowanie za pośrednictwem pliku
- Opcje serwera e-mail

## <span id="page-3-2"></span>**1.5 Wymagania systemowe**

Aby uzyskać informacje na temat warunków wstępnych, wymagań dotyczących komputera oraz instalacji, uaktualniania i migracji, zobacz Planowanie instalacji oprogramowania Identity Console w *Podręczniku instalacji Identity Console*.

# <span id="page-3-0"></span>**2 Instalowanie lub uaktualnianie**

Zaloguj się na stronie [pobierania firmy NetIQ](http://dl.netiq.com/) i skorzystaj z łącza umożliwiającego pobranie oprogramowania. Firma NetIQ zapewnia pojedynczy plik tar.gz umożliwiający instalację oprogramowania Identity Console. Są to na przykład pliki IdentityConsole\_130\_Containers.tar.gz w przypadku instalacji w środowisku Dockera i IdentityConsole\_130\_Linux.tar.gz w przypadku instalacji autonomicznej.

**UWAGA:** Identity Console 1.3 obsługuje produkty eDirectory 9.2.4 HF2 i Identity Manager Engine 4.8.3 HF2. Przed użyciem tej wersji oprogramowania Identity Console należy uaktualnić używane wystąpienia produktów eDirectory i Identity Manager Engine.

## **2.1 Stosowanie eDirectory 9.2.4 HF2 i Identity Manager Engine 4.8.3 HF2 w kontenerze IDM 4.8.3 Engine**

Wykonaj następujące czynności, aby zastosować produkty eDirectory 9.2.4 HF2 i Identity Manager (IDM) Engine 4.8.3 HF2 w kontenerze IDM 4.8.3:

**1** Uruchom następujące polecenie, aby zatrzymać wystąpienie bezpiecznego magazynu tożsamości na hoście Dockera, na którym jest uruchomiony IDM Engine:

docker exec -it <engine-container name> su nds -c "/opt/novell/eDirectory/bin/ ndsmanage stopall"

- **2** Pobierz i wyodrębnij pliki eDirectory-9.2.4-HF2.zip i Identity Manager 4.8.3 HF2 Engine.zip na wolumenie współużytkowanym. Na przykład / data.
- **3** Uruchom następujące polecenia, aby uaktualnić produkty eDirectory 9.2.4 HF2 i Identity Manager Engine 4.8.3 HF2 jako użytkownik root.

```
docker exec -it <engine-container name> rpm -Uvh /config/eDirectory-9.2.4-HF2/
Linux/*.rpm
```
docker exec -it *<engine-container name>* rpm -Uvh /config/ Identity\_Manager\_4.8.3\_HF2\_Engine/Linux/\*.rpm

**4** Uruchom następujące polecenie, aby zmienić własność na użytkownika nds.

docker exec -it *<engine-container name>* /usr/bin/chown -R nds:nds /etc/opt /opt /var/opt /tmp /dev

**5** Aby włączyć uruchamianie usługi ndsconfig przez użytkownika niebędącego użytkownikiem root, uruchom następujące polecenie:

docker exec -it *<engine-container name>* /usr/sbin/setcap 'cap\_net\_bind\_service=+ep' /opt/novell/eDirectory/bin/ndsconfig

**6** Aby włączyć uruchamianie usługi ndsd przez użytkownika niebędącego użytkownikiem root, uruchom następujące polecenie:

```
docker exec -it <engine-container name> /usr/sbin/setcap 
'cap_net_bind_service=+ep' /opt/novell/eDirectory/sbin/ndsd
```
**7** Aby włączyć uruchamianie usługi dxcmd przez użytkownika niebędącego użytkownikiem root, uruchom następujące polecenie:

docker exec -it *<engine-container name>* /usr/sbin/setcap 'cap\_net\_bind\_service=+ep' /opt/novell/eDirectory/bin/dxcmd

**8** Uruchom następujące polecenie, aby uruchomić wystąpienie bezpiecznego magazynu tożsamości:

```
docker exec -it <engine-container name> su nds -c "/opt/novell/eDirectory/bin/
ndsmanage startall"
```
## <span id="page-4-0"></span>**3 Obsługiwane ścieżki uaktualniania**

Aby uzyskać więcej informacji na temat uaktualniania do oprogramowania Identity Console 1.3, zobacz *Podręcznik instalacji Identity Console*.

## <span id="page-4-1"></span>**4 Znane problemy**

Firma NetIQ Corporation nie ustaje w staraniach, aby jej produkty były wysokiej jakości rozwiązaniami spełniającymi potrzeby przedsiębiorstw w zakresie oprogramowania. Obecnie trwają badania nad rozwiązaniem opisanych dalej problemów. Gdyby którykolwiek z tych problemów wymagał dodatkowej pomocy, należy się skontaktować z [pomocą techniczną.](http://www.netiq.com/support)

## **4.1 Znane problemy dotyczące jednokrotnego logowania**

Poniższa lista zawiera podsumowanie znanych problemów, które mogą występować podczas używania portalu Identity Console z funkcją jednokrotnego logowania:

- Parametr limitu czasu sesji com.netiq.idm.session-timeout określony w pliku właściwości ism-configuration nie działa w oprogramowaniu Identity Console. Portal nie wyświetla komunikatu ostrzegawczego o przekroczeniu limitu czasu sesji.
- Parametr limitu czasu sesji com.netiq.idm.session-timeout określony w pliku właściwości ism-configuration nie działa w oprogramowaniu Identity Console. Portal Identity Console nie wyloguje użytkownika, nawet jeśli wyloguje się on z komponentu Identity Apps, który używa tego samego wystąpienia usługi OSP.
- Ograniczenie domeny ustawione przez parametr com.netiq.oauth.domain w pliku właściwości ism-configuration nie działa i zezwala na logowanie się do oprogramowania Identity Console z dowolnej innej domeny.
- Jeśli oprogramowanie Identity Console używa tego samego wystąpienia usługi OSP co komponent Identity Apps, portal Identity Console przekierowuje użytkownika do strony logowania Identity Apps po wylogowaniu z portalu Identity Console. Dzieje się tak tylko pierwszy raz po ponownym uruchomieniu serwera OSP.

## **4.2 Identity Console nie może załadować listy programów obsługi znajdujących się w zestawie programów obsługi**

**Problem:** Portal Identity Console nie może załadować listy programów obsługi znajdujących się w zestawie programów obsługi, gdy dla Identity Console jest włączone uwierzytelnianie One SSO Provider (OSP). Zostanie wyświetlony następujący komunikat o błędzie:

No server in the driver set

**Obejście:** Aby obejść ten problem, wykonaj następujące czynności:

**1** Zaloguj się do portalu Identity Console jako administrator.

Na przykład cn=admin,ou=sa,o=system

- **2** Na stronie głównej Identity Console wybierz kolejno opcje **Zarządzanie prawami** > **Dysponent**.
- **3** Wyszukaj i wybierz kontener danych w przeglądarce kontekstowej.
- **4** Upewnij się, że są obecni dysponenci data i uaadmin. Kliknij przycisk **Zastosuj**.
- **5** Teraz wyszukaj i wybierz kontener driverset w przeglądarce kontekstowej.
- **6** Dodaj uaadmin jako dysponenta, klikając ikonę +. uaadmin będzie obecny w kontenerze danych. Po zakończeniu kliknij przycisk **Zastosuj**.
- **7** Teraz użytkownik może zalogować się jako uaadmin do portalu Identity Console skonfigurowanego przy użyciu usługi OSP.

## **4.3 Identity Console nie może wyświetlić wartości dla niektórych złożonych atrybutów**

**Problem:** Identity Console nie pobiera i nie wyświetla wartości dla niektórych złożonych atrybutów, takich jak DirXML-EntitlementRef w kolumnie Bezpieczny magazyn identyfikatorów modułu **Inspektor obiektu**.

**Obejście:** Obecnie nie ma żadnego obejścia tego problemu.

## **4.4 Informacje o aktywacji znikają z obiektu zestawu programów obsługi**

**Problem:** Po wyświetleniu informacji o aktywacji określonego zestawu programów obsługi za pomocą menu kontekstowego te same informacje znikają z obiektu zestawu programów obsługi.

**Obejście:** Informacje o aktywacji określonego zestawu programów obsługi można wyświetlać, otwierając moduł **Administracja IDM** > wyświetlając menu kontekstowe **obiektu zestawu programów obsługi** > wybierając opcję **Informacje o aktywacji**.

## **4.5 Użytkownik nie może dodawać ani wdrażać nowych założeń dla programów obsługi przy użyciu Identity Console**

**Problem:** Identity Console nie obsługuje dodawania ani wdrażania nowych założeń dla programów obsługi. Użytkownik może jedynie edytować istniejące założenia przy użyciu Edytora XML założeń.

**Obejście:** Do tworzenia i wdrażania nowych założeń programów obsługi należy używać programu iManager lub Identity Designer.

## **4.6 Identity Console nie przekierowuje do strony logowania po upływie limitu czasu**

**Problem:** Po upływie limitu czasu Identity Console nie przekierowuje automatycznie swoich użytkowników do strony logowania. Zamiast tego może zostać wyświetlony następujący błąd:

http: named cookies not present

**Obejście:** Aby wrócić do strony logowania, należy ręcznie odświeżyć przeglądarkę.

## **4.7 Identity Console nie wyświetla modułów Identity Manager po upływie limitu czasu**

**Problem:** Po upływie limitu czasu Identity Console nie wyświetla modułów Identity Manager na swojej stronie domowej.

**Obejście:** Aby wrócić do strony logowania, należy ręcznie odświeżyć przeglądarkę.

# <span id="page-6-0"></span>**5 Informacje prawne**

Informacje prawne, na temat znaków towarowych, zrzeczeń, gwarancji, eksportu i innych ograniczeń użytkowania, praw rządu Stanów Zjednoczonych, zasad dotyczących patentów oraz zgodności ze standardem FIPS można znaleźć na stronie [https://www.netiq.com/company/legal/.](https://www.netiq.com/company/legal/)

Copyright © 2021 NetIQ Corporation, spółka Micro Focus. Wszelkie prawa zastrzeżone.